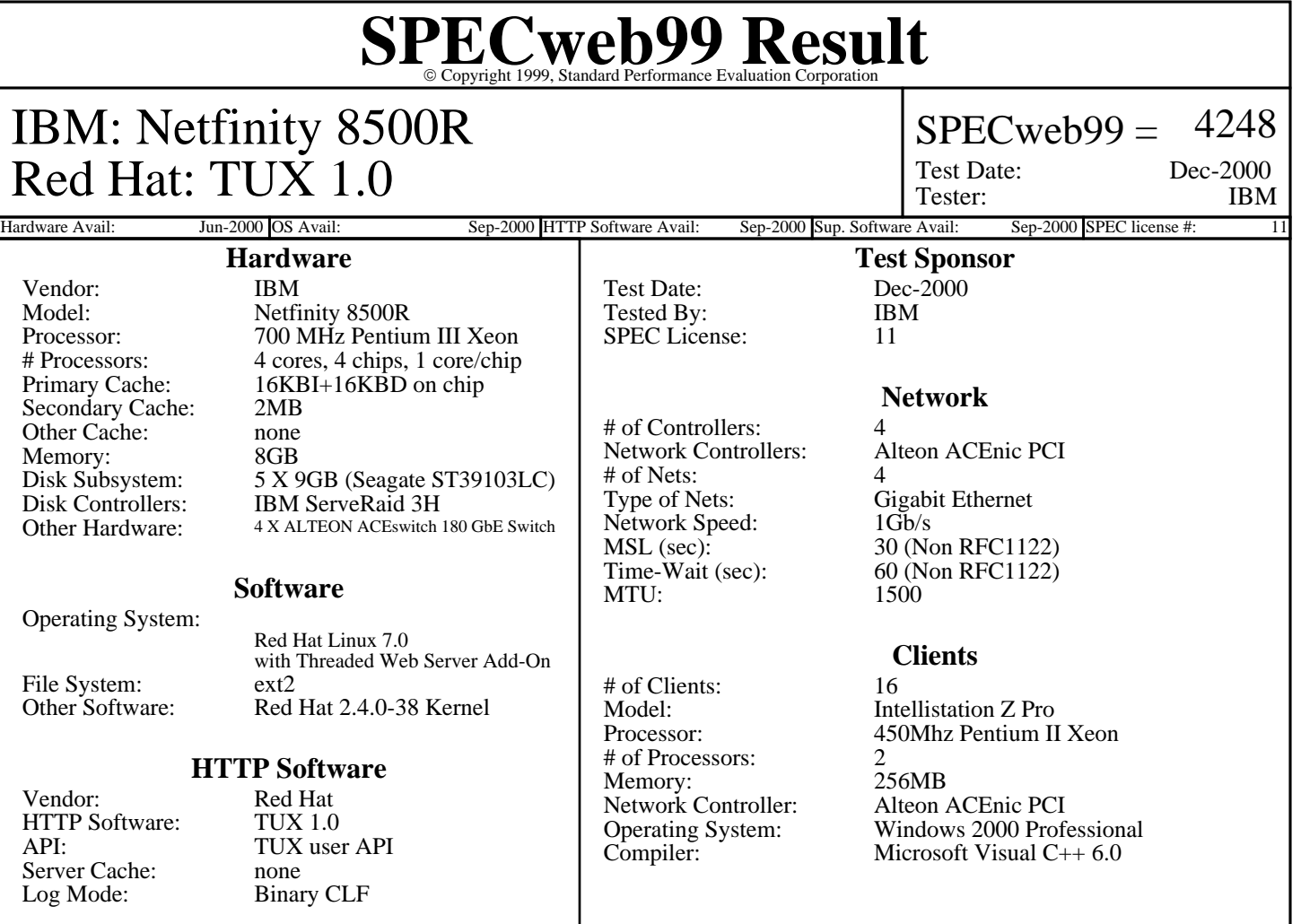

## **Notes/Tuning Information**

#### **SUT Notes**

1 disk for OS and logfiles

4 disk RAID 0 for web pages

## **Operating System Notes**

- Tuning parameters:
- net.ipv4.ip\_forward=1, default 0
- net.ipv4.conf.all.rp\_filter = 1, enables source route verification, default 0
- net.ipv4.tcp\_timestamps = 0, turns TCP timestamp support off, default 1
- net.tcp\_sack = 0, turns SACK support off, default  $1$
- net.ipv4.tcp\_window\_scaling  $= 0$ , turn TCP window scaling support off, default 1
- net.ipv4.tcp\_max\_tw\_buckets = 2000000, sets TCP time-wait buckets pool size, default 180000
- net.ipv4.ip\_local\_port\_range = 16384 65535, default 32768 61000
- net.core.rmem\_max = 10485760, maximum receive socket buffer size, default 65535
- net.core.rmem\_default = 10485760, default receive socket buffer size, default 65535
- net.core.wmem\_max = 10485760, maximum send socket buffer size, default 65535
- net.core.wmem\_default = 10485760, default send socket buffer size, default 65535
- $-$  net.core.optmem\_max = 10000000, default 10240
- fs.file-max = 40960, maximum number of open files, default 8192
- vm.bdflush = 100 5000 640 2560 150 30000 5000 1884 2 (see tux tuning and setup file)
- Alteon NIC settings in /usr/src/linux/drivers/net/acenic.c
- $-$  tx\_coal\_tick = 300, default 400
- rx\_coal\_tick = 300, default 120
- max\_tx\_desc = 64, default 32
- max\_rx\_desc = 32, default 16

Network adapters affinitized 1 per CPU

For more Information Contact

# **SPECweb99 Result** Copyright 1999, Standard Performance Evaluation Corporation

## **Notes/Tuning Information (Continued)**

## **Operating System Notes (Continued)**

See config file for kernel build information

## **HTTP Software Notes**

TUX Configuration

- net.tux.threads = 4, sets number of TUX threads, default 2
- net.tux.logging  $= 1$ , turns on logging, default 0
- net.tux.mode\_allowed = 255, allowed file-permission bits, default 00004
- net.tux.mode\_forbidden = 2, forbidden file-permission bits, default 00000
- net.tux.max\_cached\_filesize = 100000000, maximum size of cached object, default 100000
- net.tux.serverport = 80
- net.tux.max\_backlog = 6000, maximum per-listening-socket TCP backlog size, default 2048

## **HTTP API Notes**

Dell Tux API from Dell-20000626.zip

### **Hardware Notes**

1 disk for OS and logs, 4 disk RAID web pages